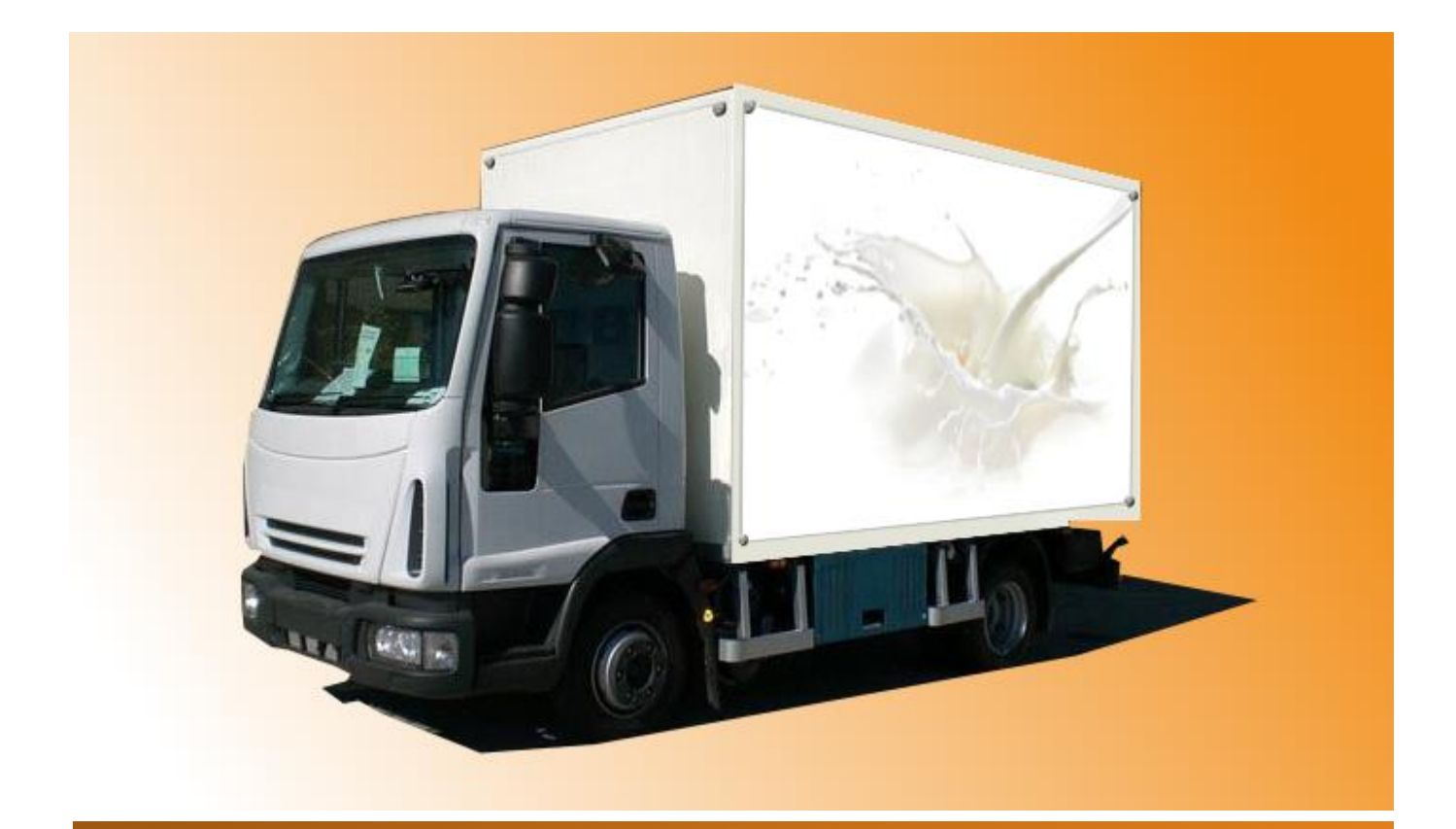

# **Consegna con tablet**

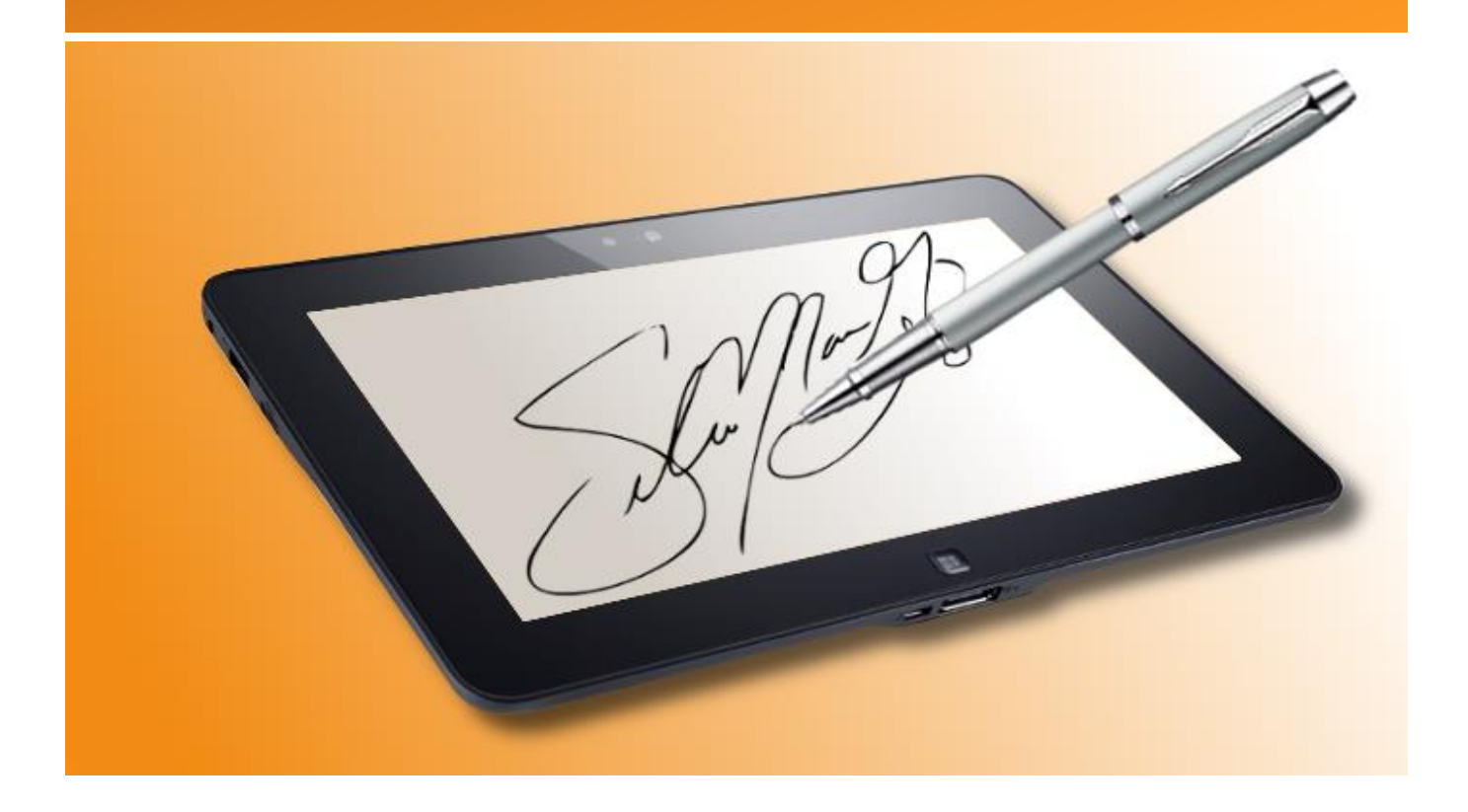

*Consegna con tablet: la firma digitale sulle tue spedizioni*

#### **Premessa**

La necessità di dematerializzare i documenti, così da renderli velocemente fruibili all'utente che li consulta, è oggi un tema di sicuro interesse nelle moderne realtà aziendali. I vantaggi derivati dall'introduzione di firme digitali, apposte su strumenti mobili anziché sul cartaceo, sono evidenti se si considerano aspetti quali il risparmio di carta o l'ottimizzazione del tempo a disposizione, che la presenza di un documento in formato elettronico comporta. Per far fronte a queste necessità Ergon ha realizzato il software di **Consegna con tablet,** che consente di archiviare in automatico le fatture e tutti quei documenti in cui è richiesta una firma autografa, senza dover utilizzare la copia in carta. Il progetto è pensato in particolar modo per i trasportatori, i quali devono effettuare un cospicuo numero di consegne giornaliere. Grazie a questo nuovo modulo software, ogni autista potrà far firmare su dispositivo mobile le fatture e vederle contemporaneamente archiviate elettronicamente e spedite in copia al cliente, senza dover utilizzare alcun documento cartaceo. Il progetto prevede infine la possibilità di effettuare la lettura dei colli presenti nei documenti di consegna, controllando così la merce durante il processo di scarico.

# **Caratteristiche e funzionalità**

- Sincronizzazione documenti sul tablet del singolo camion
- Firma del documento su dispositivo mobile
- Introduzione di note o correzioni tramite pennino
- Notifiche di note o correzioni all'operatore
- Archiviazione ottica dei documenti
- Archiviazione sostitutiva dei documenti
- Invio PDF via e mail in sede
- Invio PDF via e mail al cliente
- Gestione eccezioni per la stampa
- Controllo allo scarico con tablet

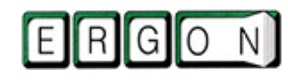

*Soluzioni efficaci, sicure e affidabili*

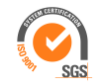

## *Consegna con tablet: la firma digitale sulle tue spedizioni*

### **Procedura di utilizzo**

- **Anagrafica cliente**: il software permette di gestire le eccezioni per ogni cliente, stabilendo dall'anagrafica i clienti che richiedono la firma sul dispositivo mobile e quelli sul cartaceo.
- **Abbinamento automezzi:** In sede dovranno essere codificati gli automezzi ai quali abbinare un determinato dispositivo portatile
- **Spedizione riepilogativa:** L'applicativo effettuerà l'estrazione dati dei singoli documenti da consegnare per uno o più mezzi, creando un documento elettronico in PDF per singola bolla. Successivamente, in presenza di connessione Wi-fi, le bolle verranno caricate nel tablet del singolo camion.
- **Consegna:** L'autista per eseguire la consegna dovrà, tramite alcuni filtri di selezione, visualizzare la bolla sul tablet, facendo apporre al proprio cliente la firma tramite l'apposito pennino. Sarà possibile aggiungere eventuali correzioni o note che verranno notificate in sede, per ricordare all'operatore di effettuare le modifiche anche sui dati del gestionale.
- **Trasmissione:** Il documento in PDF, firmato elettronicamente dal cliente, verrà automaticamente inviato via e – mail al cliente destinatario e alla sede centrale.
- **Archiviazione ottica:** Raggiunta la sede, il documento viene automaticamente inserito nel raccoglitore specifico presente in archiviazione ottica e reso disponibile per le successive consultazioni
- **Controllo allo scarico con tablet:** si tratta di una funzionalità che, per mezzo di un lettore barcode, esterno o integrato al dispositivo, permette di effettuare la lettura dei colli presenti nei documenti di consegna, consentendo così il controllo della merce durante lo scarico.

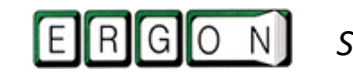

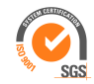